## Fichier:Créer une application avec Lora32u4 pour The Things Network carte lora32u4.jpg

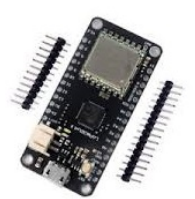

Pas de plus haute résolution disponible.

[Créer\\_une\\_application\\_avec\\_Lora32u4\\_pour\\_The\\_Things\\_Network\\_carte\\_lora32u4.jpg](https://wikifab.org/images/9/9f/Cr%25C3%25A9er_une_application_avec_Lora32u4_pour_The_Things_Network_carte_lora32u4.jpg) (164 × 176 pixels, taille du \*chier : 13 Kio, type MIME :image/jpeg) Fichier téléversé avec MsUpload on [Spécial:AjouterDonnées/Tutorial/Créer\\_une\\_application\\_avec\\_Lora32u4\\_pour\\_The\\_Things\\_Network](https://wikifab.org/wiki/Sp%25C3%25A9cial:AjouterDonn%25C3%25A9es/Tutorial/Cr%25C3%25A9er_une_application_avec_Lora32u4_pour_The_Things_Network)

## Historique du fichier

Cliquer sur une date et heure pour voir le fichier tel qu'il était à ce moment-là.

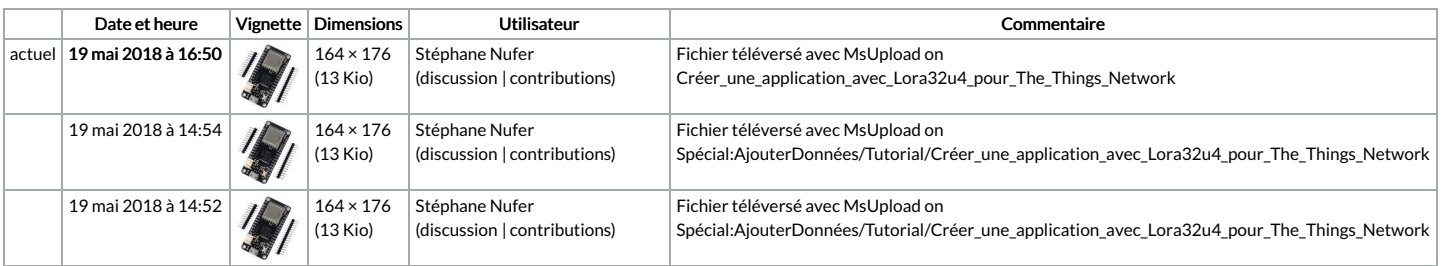

Vous ne pouvez pas remplacer ce fichier.

## Utilisation du fichier

La page suivante utilise ce fichier :

Créer une [application](https://wikifab.org/wiki/Cr%25C3%25A9er_une_application_avec_Lora32u4_pour_The_Things_Network) avec Lora32u4 pour The Things Network